Revista Brasileira de Ensino de Física, vol. 46, e20240011 (2024) Artigos Gerais <www.scielo.br/rbef>  $\odot$   $\odot$ DOI: https://doi.org/10.1590/1806-9126-RBEF-2024-0011 Licenca Creative Commons

# **Aplicações computacionais em física: Representação espectral da função de Green com Python**

**Computational applications in physics: Spectral representation of Green's function with Python**

Éverton Leal Pinheiro<sup>1[,](https://orcid.org/0009-0004-0026-9306)2</sup>, Karla Miranda Barata<sup>1,2</sup>, Odemar Julião do Nascimento Neto<sup>1,2</sup>, Ramon dos Santos Martins<sup>1[,](https://orcid.org/0009-0009-2652-9336)2</sup>, Marcelo R.S. Siqueira<sup>\*1,2</sup>

<sup>1</sup>Universidade Federal do Amapá, Macapá, AP, Brasil.

<sup>2</sup>Universidade Federal do Amapá, Programa de Educação Tutorial, Macapá, AP, Brasil.

Recebido em 15 de janeiro de 2024. Revisado em 04 de abril de 2024. Aceito em 07 de abril de 2024.

Este artigo explora o uso do operador de Sturm-Liouville na representação espectral da função de Green, destacando sua aplicabilidade em física matemática. Focamos na representação espectral como uma técnica para resolver equações diferenciais não-homogêneas, utilizando as autofunções do operador de Sturm-Liouville. Demonstramos a aplicação desses conceitos em problemas fundamentais de eletromagnetismo e mecânica quântica, obtendo soluções analíticas e revisitando conceitos. Destacamos o uso da programação em Python para visualização gráfica das soluções, facilitando a compreensão de conceitos matemáticos complexos e oferecendo uma abordagem intuitiva para a análise de fenômenos físicos. Na seção final, enfatizamos como o trabalho proporciona insights valiosos para a solução de equações diferenciais e interpretação de fenômenos físicos. Concluímos apontando para trabalhos futuros, sugerindo uma integração ainda mais profunda entre programação e matemática na física contemporânea, com o objetivo de tornar o aprendizado mais intuitivo. **Palavras-chave:** Operador de Sturm-Liouville, Função de Green, Programação em Python.

This article explores the use of the Sturm-Liouville operator in the spectral representation of the Green's function, highlighting its applicability in mathematical physics. We focus on spectral representation as a technique for solving non-homogeneous differential equations, using the eigenfunctions of the Sturm-Liouville operator. We demonstrate the application of these concepts in fundamental problems of electromagnetism, and quantum mechanics, obtaining analytical solutions and revisiting concepts. We highlight the use of Python programming for the graphical visualization of solutions, facilitating the understanding of complex mathematical concepts and offering an intuitive approach to the analysis of physical phenomena. In the final section, we emphasize how the work provides valuable insights for the solution of differential equations and the interpretation of physical phenomena. We conclude by pointing to future work, suggesting an even deeper integration between programming and mathematics in contemporary physics, with the goal of making learning more intuitive. **Keywords:** Sturm-Liouville Operator, Green Funcion, Python Programming.

### **1. Introdução**

Equações diferenciais são ferramentas matemáticas fundamentais na modelagem de sistemas físicos dinâmicos. Elas estabelecem relações entre funções e suas derivadas, permitindo a descrição de uma variável dependente em termos de variáveis independentes. Essas equações são cruciais na modelagem de sistemas dinâmicos, incluindo circuitos elétricos, sistemas mecânicos e processos químicos [\[1–](#page-10-0)[7\]](#page-10-1). A solução dessas equações oferece uma função que descreve o comportamento do sistema ao longo do tempo e/ou espaço.

Observou-se historicamente uma tendência para expressões que incorporam taxas de variação até a segunda ordem. Em muitos casos, problemas multidimensionais são simplificados em problemas unidimensionais pela

técnica de separação de variáveis [\[1–](#page-10-0)[7\]](#page-10-1). Isso nos leva a focar em equações diferenciais ordinárias, representadas por  $A(x)y'' + B(x)y' + C(x)y = D(x)$ , que são lineares, de segunda ordem, com coeficientes variáveis e não homogêneas.

As equações diferenciais são classificadas como homogêneas (quando *D*(*x*) = 0) e não-homogêneas (quando  $D(x) \neq 0$ . O teorema da superposição afirma que a solução geral de uma equação diferencial não-homogênea é a soma da solução geral da equação homogênea associada com uma solução particular da equação nãohomogênea [\[1](#page-10-0)[–4\]](#page-10-2).

George Green (1793–1841) introduziu a função, que hoje recebe seu nome, para resolver problemas de eletromagnetismo, que depois foi aplicada na resolução de problemas de ondas e calor. Esta função representa a resposta de um sistema a uma perturbação pontual, e é utilizada para resolver equações diferenciais nãohomogêneas [\[8](#page-10-3)[–14\]](#page-10-4).

<sup>\*</sup>Endereço de correspondência: [marcelo.siqueira@unifap.br](mailto:marcelo.siqueira@unifap.br)

Copyright by Sociedade Brasileira de Física. Printed in Brazil.

Charles-François Sturm (1803–1855) e Joseph Liouville (1809–1882) contribuíram significativamente para a teoria dos números e a matemática, culminando no que hoje conhecemos como a teoria do operador de Sturm-Liouville. Este operador é crucial na solução de equações diferenciais lineares de segunda ordem, com autovalores reais e distintos e autofunções ortogonais [\[8](#page-10-3)[–14\]](#page-10-4). A ortogonalidade das autofunções destes operadores permite a construção de uma base de funções ortonormais, com inúmeras aplicações nos mais diversos campos da física [\[1–](#page-10-0)[4\]](#page-10-2).

Este artigo explora a função de Green na resolução de equações diferenciais, em conjunto com a teoria do operador de Sturm-Liouville. Na representação espectral da função de Green, a mesma é expressa na base das autofunções do problema analisado, obtidas através da solução do problema de Sturm-Liouville [\[1](#page-10-0)[–7\]](#page-10-1). Esta abordagem proporciona uma compreensão profunda das relações entre variáveis físicas e suas simetrias, permitindo o aproveitamento da simetria intrínseca das autofunções características de um problema físico [\[8](#page-10-3)[–14\]](#page-10-4).

Na era contemporânea, é imperativo incorporar essas técnicas em problemas aplicados para físicos, matemáticos e engenheiros. A programação, particularmente em Python, desempenha um papel vital na visualização gráfica das funções, por mais complexas que elas sejam, facilitando a compreensão e a análise de fenômenos físicos complexos. A abordagem aqui desenvolvida integra física matemática e física computacional, refletindo as necessidades atuais do desenvolvimento tecnológico, cuja tendência é cada vez mais conectar o conhecimento tradicional às novas técnicas de análise e estudo.

A metodologia deste trabalho envolve uma revisão sistemática da literatura, complementada por um exemplo prático nas áreas do eletromagnetismo e da mecânica quântica, e suas representações gráficas obtidas através de programação. O objetivo deste trabalho é contribuir para a discussão da física em um nível moderno, porém sem esquecer as bases matemáticas que compõem os alicerces da física matemática.

# **2. Aspectos-Chave da Teoria do Operador de Sturm-Liouville**

O estudo de *funções especiais* é de extrema relevância para a física e tecnologia. Estas surgem quando resolvemos equações diferenciais para as quais o valor da função, de sua derivada, ou uma combinação de condições como essas são conhecidas nas fronteiras de uma determinada região [\[1](#page-10-0)[–7\]](#page-10-1). É o famoso *problema de condições de contorno* [\[8–](#page-10-3)[14\]](#page-10-4), estudado pelos matemáticos Sturm e Liouville durante o século XIX [\[15,](#page-10-5) [16\]](#page-10-6).

Uma vez definidas as condições de contorno, o problema envolve encontrar as autofunções e os respectivos autovalores da equação diferencial ordinária linear de segunda ordem

<span id="page-1-0"></span>
$$
\frac{d}{dx}\left(p(x)\frac{dy(x)}{dx}\right) + q(x)y(x) + \lambda\omega(x)y(x) = 0.
$$
 (1)

Revista Brasileira de Ensino de Física, vol. 46, e20240011, 2024 DOI: https://doi.org/10.1590/1806-9126-RBEF-2024-0011

Na equação [\(1\)](#page-1-0),  $p(x)$ ,  $q(x)$  e  $\omega(x)$  são funções reais dadas,  $\lambda$  é uma constante e  $y(x)$  é a função desconhecida que se pretende descobrir através da solução desta equação, com as devidas condições de contorno. A partir desta equação podemos definir o *operador de Sturm-Liouville*, que converte esta numa representação de equação de autovalores:

<span id="page-1-1"></span>
$$
L = -\frac{1}{\omega(x)} \left[ \frac{d}{dx} \left( p(x) \frac{d}{dx} \right) + q(x) \right] \longrightarrow Ly(x) = \lambda y(x). \tag{2}
$$

As diversas combinações das funções  $p(x)$ ,  $q(x)$  e  $\omega(x)$ fornecem as diferentes equações diferenciais que surgem na física, tais como as equações de Bessel, Legendre, Hermite, Laguerre, etc. De modo geral,  $p(x)$ ,  $p'(x)$ ,  $q(x)$ e  $\omega(x)$  são reais e contínuas, e  $\lambda$  é independente de *x*. Além disso,  $p(x) > 0$  e  $\omega(x) > 0$  para o intervalo de domínio da função *y*(*x*) procurada [\[1](#page-10-0)[–14\]](#page-10-4). Isso garante que o operador de Sturm-Liouville seja hermitiano, desde que atenda as condições de contorno adequadas, como será discutido a seguir. Têm-se ainda que a função *y*(*x*) deve ser diferenciável pelo menos duas vezes na região de domínio associada ao operador *L* [\[15](#page-10-5)[–19\]](#page-11-0).

Para se estabelecer a hermiticidade do operador *L*, considere duas funções  $f(x)$  e  $g(x) \in \mathbb{C}$ , que obedecem a equação [\(1\)](#page-1-0) e que irão satisfazer certas condições de contorno apropriadas à condição de *L* ser hermitiano, ou seja *L* = *L* † . Considere o produto escalar relativo à função peso *ω*(*x*), definido num intervalo (*a, b*), entre as funções  $Lf(x)$  e  $g(x)$ . Temos:

$$
\langle f(x)|Lg(x)\rangle
$$
  
\n
$$
= \int_{a}^{b} f(x)^{*} [Lg(x)] \omega(x) dx
$$
  
\n
$$
= \int_{a}^{b} f^{*}(x) \left\{ -\frac{1}{\omega(x)} \left[ \frac{d}{dx} \left( p(x) \frac{dg(x)}{dx} \right) + q(x)g(x) \right] \right\}
$$
  
\n
$$
\omega(x) dx
$$
  
\n
$$
= -\int_{a}^{b} f^{*}(x) \frac{d}{dx} \left[ p(x) \frac{dg}{dx} \right] dx - \int_{a}^{b} f^{*}(x)g(x)q(x) dx
$$
  
\n
$$
= \int_{a}^{b} \frac{-1}{\omega(x)} \left\{ \frac{d}{dx} \left[ p(x) \frac{df^{*}}{dx} \right] + f^{*}(x)q(x) \right\} g(x) \omega(x) dx
$$
  
\n
$$
+ p(x) \left[ f^{*}(x) \frac{dg(x)}{dx} - \frac{df^{*}(x)}{dx}g(x) \right] \Big|_{a}^{b}
$$
  
\n
$$
= \langle Lf(x)|g(x) \rangle + J(f, g) \Big|_{a}^{b}.
$$
 (3)

Observe que a sequência de integrais por partes transfere a ação do operador *L* da função *g*(*x*) para a função *f* ∗ (*x*), a complexo conjugada de *f*(*x*). Para que *L* seja hermitiano, devemos ter que  $\langle f(x)|Lg(x)\rangle =$  $\langle Lf(x)|g(x)\rangle$ . Isso acontecerá se a função  $J(f,g)$  conhecida como *conjunta* [\[11\]](#page-10-7) (*conjunct*, do inglês) for igual a zero. Ou seja:

$$
J(f,g) = p(x) \left[ f^*(x) \frac{dg(x)}{dx} - \frac{df^*(x)}{dx} g(x) \right] \Big|_a^b = 0,
$$
  
\n
$$
p(b) \left[ f^*(b) \frac{dg(b)}{dx} - \frac{df^*(b)}{dx} g(b) \right]
$$
  
\n
$$
- p(a) \left[ f^*(a) \frac{dg(a)}{dx} - \frac{df^*(a)}{dx} g(a) \right] = 0,
$$
  
\n
$$
p(b) \left| \begin{array}{cc} f^*(b) & f'^*(b) \\ g(b) & g'(b) \end{array} \right| - p(a) \left| \begin{array}{cc} f^*(a) & f'^*(a) \\ g(a) & g'(a) \end{array} \right| = 0.
$$
  
\n(4)

É importante ressaltar que as autofunções de um operador hermitiano são ortogonais entre si, formando a base de um espaço vetorial e assim qualquer função definida no intervalo de validade do problema pode ser expandida nesta base. Além disso, outra propriedade de interesse é que os autovalores associados a esta classe de operadores são reais, como é esperado para observações de quantidades físicas. Além disso, trabalhar com base de funções ortogonais é muito mais cômodo do que trabalhar com uma base de funções apenas linearmente independentes, pois com estas últimas a tarefa de inverter equações diferenciais através das transformadas seria um trabalho mais dispendioso [\[1](#page-10-0)[–7\]](#page-10-1).

Em cima das propriedades da equação [\(4\)](#page-2-0), definida em termos de determinantes, podemos estudar as condições sob as quais o operador *L* é auto-adjunto, ou *hermitiano*. A equação de Sturm-Liouville [\(1\)](#page-1-0) associada às possíveis condições de contorno dadas pela equação [\(4\)](#page-2-0), caracteriza o problema de Sturm-Liouville [\[1](#page-10-0)[–14\]](#page-10-4).

Problemas que satisfazem a equação [\(1\)](#page-1-0) podem ser classificados em três tipos, obedecendo as condições para as quais a equação [\(4\)](#page-2-0) é válida e resguarda a hermiticidade do operador [\[8–](#page-10-3)[14\]](#page-10-4):

I. *Problemas regulares*: *p*(*a*) e *p*(*b*) não nulos, o operador *L*, dado pela equação [\(2\)](#page-1-1), é aplicado a uma função *y*, a qual segue as seguintes condições de contorno homogêneas:

$$
\alpha_1 y(a) + \alpha_2 y'(a) = 0,\n\beta_1 y(b) + \beta_2 y'(b) = 0.
$$
\n(5)

<span id="page-2-1"></span>De forma que  $\alpha_1$  e  $\alpha_2$  não podem ser zero ao mesmo tempo, assim como  $β_1$  e  $β_2$ .

Ao resolver o problema físico associado e encontrar as autofunções *y<sup>n</sup>* de *L*, que obedecem a equação de autovalores  $Ly_n = \lambda_n y_n$ , estas devem obedecer estas mesmas condições de contorno dadas na equação [\(5\)](#page-2-1). Por comodidade, sem perda de generalidade, se estas autofunções forem reais teremos para duas *yn*(*x*) e  $y_m(x)$ :

<span id="page-2-2"></span>
$$
\begin{vmatrix} y_n(a) & y'_n(a) \ y_m(a) & y'_m(a) \end{vmatrix} = 0 \quad e \quad \begin{vmatrix} y_n(b) & y'_n(b) \ y_m(b) & y'_m(b) \end{vmatrix} = 0. \tag{6}
$$

A informação coletada da equação [\(6\)](#page-2-2) é que estas autofunções e/ou suas derivadas devem se anular nas

fronteiras (*a, b*), uma vez que a ortogonalidade das funções para pontos dentro do intervalo iria garantir que estes determinantes não se anulassem para  $n \neq m$ . Em problemas de física que envolvem equação do oscilador harmônico é frequente aparecer *condições de contorno de confinamento*, onde a função se anula nas extremidades do domínio, e *problemas de condição inicial*, onde se define o valor das funções ou de suas derivadas em algum ponto do domínio. O caso mais geral são as *condições de contorno mistas*, como as que aparecem na equação [\(5\)](#page-2-1).

<span id="page-2-0"></span>II. *Problemas periódicos*: se *p*(*a*) = *p*(*b*), então as condições de contorno  $y(a) = y(b)$  e  $y'(a) = y'(b)$ satisfazem as equações [\(4\)](#page-2-0), [\(5\)](#page-2-1) e [\(6\)](#page-2-2), pois os termos dos determinantes serão idênticos. Assim como problemas de confinamento, problemas de contorno periódicos levam à quantização dos autovalores *λ*. Estas condições são de extrema importância para a física, pois muitos problemas exigem que apenas algumas funções (ou estados) sejam aceitáveis e se adéquem ao problema abordado. Como a cada autovalor existe uma autofunção (sem considerarmos casos com degenerescência), os valores possíveis das grandezas físicas são *quantizados*, ou *discretos*.

III. *Problemas singulares*:  $p(x) e/ou \omega(x)$  podem ser zero em um ou em ambos os extremos (*a, b*), onde se definem as condições de contorno. O problema é chamado de singular porque a equação [\(1\)](#page-1-0) pode ser reescrita como

$$
\frac{d^2y}{dx^2} + \frac{p'(x)}{p(x)}\frac{dy}{dx} + \frac{q(x)}{p(x)}y + \lambda \frac{\omega(x)}{p(x)}y = 0,
$$
 (7)

que obviamente é singular nos pontos onde  $p(a) = 0$  ou  $p(b) = 0.$ 

Observe que se  $y(a) = y(b) = 0$ , as equações [\(4\)](#page-2-0), [\(5\)](#page-2-1) e [\(6\)](#page-2-2) são satisfeitas, porém haverá o problema de falta de restrições sobre os valores de *λ*, levando a soluções fisicamente inaceitáveis. Para contornar isso, exigimos que a solução *y*(*x*) seja limitada em algum dos pontos *a* ou *b*, o que acaba restringindo os valores de *λ*. Este tipo de problema surge naturalmente na solução de equações como as de Bessel, Laguerre e Legendre.

Utilizando as autofunções do operador *L* de Sturm-Liouville, que constituem uma base de funções ortogonais, qualquer função pode ser expressa como uma *combinação linear* dessas autofunções. Essa abordagem confere simetria ao problema, uma vez que a base funcional selecionada encapsula informações cruciais do sistema em estudo, facilitando a aplicação de *transformadas características* para a inversão da equação diferencial original, permitindo, assim, sua ampla aplicabilidade em diversas áreas [\[1–](#page-10-0)[14\]](#page-10-4).

# **3. Função de Green e sua Relação com a Equação de Sturm-Liouville**

A função de Green, representada em uma dimensão como *G*(*x, x*′ ), é um conceito fundamental às áreas

de ciências exatas e tecnológicas, pois constitui uma poderosa ferramenta na solução de equações diferenciais (ordinárias ou parciais) lineares, sendo amplamente utilizada em vários campos da física teórica, como a mecânica quântica, eletromagnetismo, teoria do potencial e análise de Fourier [\[1–](#page-10-0)[7\]](#page-10-1). Esta função permite obter a solução de uma equação diferencial não-homogênea, sendo interpretada como a resposta do sistema a ação de um pulso unitário (ou fonte de excitação unitária), representado pela função delta de Dirac centrada na posição *x* ′ , *δ*(*x* − *x* ′ ). Ao conhecer a resposta do sistema a um pulso unitário, podemos obter a solução para um pulso geral através da convolução entre a função de Green e a fonte de excitação [\[8](#page-10-3)[–14\]](#page-10-4).

Para compreender essa interpretação e ainda dar vazão à discussão sobre a função de Green em sua *representação espectral*, expandida nas autofunções do operador de Sturm-Liouville, considere uma versão não homogênea da equação [\(1\)](#page-1-0), onde a função *F*(*x*) é a fonte de excitação (uma força aplicada, potencial, campo, etc):

<span id="page-3-0"></span>
$$
\frac{d}{dx}\left(p(x)\frac{dy(x)}{dx}\right) + q(x)y(x) + \kappa\omega(x)y(x) = F(x). \tag{8}
$$

Na equação  $(8)$ , a fonte  $F(x)$  é a entrada no sistema, caracterizado pela equação diferencial linear de segunda ordem e as suas respectivas funções *p*(*x*), *q*(*x*), *ω*(*x*) e o termo *λ*, e *y*(*x*) é a resposta do sistema à entrada *F*(*x*), todas definidas no intervalo (*a, b*). As condições satisfeitas por *y*(*x*) são as mesmas satisfeitas pelas autofunções *yn*(*x*), do operador *L* de Sturm-Liouville. Então estas assumem a forma da equação de autovalores:

<span id="page-3-1"></span>
$$
\frac{d}{dx}\left(p(x)\frac{dy_n(x)}{dx}\right) + q(x)y_n(x) + \lambda_n \omega(x)y_n(x) = 0
$$
\n
$$
\longrightarrow Ly_n(x) = \lambda_n y_n(x) = 0.
$$
\n(9)

Observe que na equação [\(9\)](#page-3-1), como os *yn*(*x*) são quantizados, os *λ<sup>n</sup>* também o serão. Também note que  $\kappa \neq \lambda_n$ .

Por conveniência, é muito melhor trabalhar com estas funções normalizadas. Para isso, considere que cada uma das funções *yn*(*x*), que já são ortogonais entre si devido a hermiticidade de *L*, sejam normalizadas por:

<span id="page-3-2"></span>
$$
\phi_n(x) = \frac{y_n(x)}{\sqrt{\langle y_n | y_n \rangle}}.\tag{10}
$$

Desta forma, temos o conjunto de funções ortonormais  $\phi_n(x)$ , que podem inclusive ser complexas, fornecendo a relação de ortogonalidade em relação à função peso *ω*(*x*)

$$
\langle \phi_m | \phi_n \rangle = \int_a^b \phi_m^*(x) \phi_n(x) \omega(x) dx
$$
  
=  $\delta_{nm} = \begin{cases} 1, & \text{se } n = m, \\ 0, & \text{se } n \neq m. \end{cases}$  (11)

onde *δnm* é a delta de Kronecker, sendo igual a 1 para *n* = *m* e 0 caso contrário.

Revista Brasileira de Ensino de Física, vol. 46, e20240011, 2024 DOI: https://doi.org/10.1590/1806-9126-RBEF-2024-0011

Quando a fonte de excitação é unitária, a resposta do sistema é a própria função de Green *G*(*x, x*′ ). Considere a equação [\(8\)](#page-3-0), substituindo o termo *F*(*x*) pela função  $δ(x - x')$ . Temos:

$$
\frac{d}{dx}\left[p(x)\frac{dG(x,x')}{dx}\right] + q(x)G(x,x') + \kappa\omega(x)G(x,x')
$$
  
=  $\delta(x-x')$ . (12)

Como dispomos de uma base de funções ortonormais dadas pelas expressões [\(10\)](#page-3-2) e [\(11\)](#page-3-3), podemos expandir quaisquer funções nesta base, desde que obedeçam as devidas condições de contorno. Façamos as expansões nas funções de Green e na delta de Dirac, ou seja:

<span id="page-3-4"></span>
$$
G(x, x') = \sum_{n} a_n \phi_n(x),
$$
  

$$
\delta(x - x') = \sum_{n} b_n \phi_n(x).
$$
 (13)

<span id="page-3-6"></span>Para substituir estas expressões na equação [\(12\)](#page-3-4), devese lembrar da propriedade de filtro da função delta de Dirac. Multiplicando a expansão de *δ*(*x* − *x* ′ ) por  $\phi_m^*(x)\omega(x)$  e integrando no intervalo  $(a, b)$  temos:

$$
\int_{a}^{b} \delta(x - x') \phi_{m}^{*}(x) \omega(x) dx
$$
  
\n
$$
= \sum_{n} b_{n} \int_{a}^{b} \phi_{n}(x) \phi_{m}^{*}(x) \omega(x) dx
$$
  
\n
$$
\phi_{m}^{*}(x') \omega(x') = \sum_{n} b_{n} \delta_{nm} \longrightarrow b_{n} = \phi_{n}^{*}(x') \omega(x')
$$
  
\n
$$
\delta(x - x') = \delta(x' - x) = \omega(x) \sum_{n} \phi_{n}(x) \phi_{n}^{*}(x').
$$
\n(14)

<span id="page-3-5"></span>Desta forma, a equação [\(14\)](#page-3-5) mostra como obter a representação da função delta numa base de funções ortogonais. Com esta igualdade encontra-se a representação da função de Green. Substituindo as expressões [\(13\)](#page-3-6) e [\(14\)](#page-3-5) na expressão [\(12\)](#page-3-4), temos:

$$
\begin{aligned}\n&\left\{\frac{d}{dx}\left(p(x)\frac{d}{dx}\right)+q(x)\right\}G(x,x')+\kappa\omega(x)G(x,x')\\
&=\delta(x-x')\\
&\left\{\frac{d}{dx}\left(p(x)\frac{d}{dx}\right)+q(x)\right\}\sum_{n}a_{n}\phi_{n}(x)\\
&+\kappa\omega(x)\sum_{n}a_{n}\phi_{n}(x)=\omega(x)\sum_{n}\phi_{n}(x)\phi_{n}^{*}(x')\\
&\sum_{n}\frac{a_{n}}{\omega(x)}\left\{\frac{d}{dx}\left(p(x)\frac{d}{dx}\right)+q(x)\right\}\phi_{n}(x)\\
&+\sum_{n}a_{n}\kappa\phi_{n}(x)=\sum_{n}\phi_{n}(x)\phi_{n}^{*}(x')\\
&-\sum_{n}a_{n}\lambda_{n}\omega(x)\phi_{n}(x)+\sum_{n}a_{n}\kappa\omega(x)\phi_{n}(x)\\
&=\sum_{n}\omega(x)\phi_{n}(x)\phi_{n}^{*}(x')\n\end{aligned}
$$

<span id="page-3-3"></span>

$$
\sum_{n} a_n (\kappa - \lambda_n) \omega(x) \phi_n(x) = \sum_{n} \omega(x) \phi_n(x) \phi_n^*(x')
$$
  

$$
a_n = \frac{\phi_n^*(x')}{\kappa - \lambda_n}.
$$
 (15)

Observe que na passagem dos cálculos foi referenciada a equação [\(2\)](#page-1-1), que define o operador de Sturm-Liouville. Dessa forma, a função de Green *G*(*x, x*′ ) na *representação espectral*, ou seja, expandida na base de funções próprias de um problema físico, assume a forma:

<span id="page-4-0"></span>
$$
G(x, x') = \sum_{n} \frac{\phi_n(x)\phi_n^*(x')}{\kappa - \lambda_n}.
$$
 (16)

A equação [\(16\)](#page-4-0) se refere a função de Green quando o *espaçamento entre os autovalores λ<sup>n</sup>* é considerável. Quando este é infinitesimal, esta soma se converte facilmente em uma integral sobre a variável *κ*, que pode ser, em geral, complexa.

A equação de Sturm-Liouville para *G*(*x, x*′ ) pode ser escrita de uma maneira que permita obter a solução da equação não-homogênea original. Considere as representações das equações [\(8\)](#page-3-0) e [\(12\)](#page-3-4) abaixo:

$$
[L - \lambda] y(x) = F(x),
$$
  

$$
[L - \lambda] G(x, x') = \delta(x - x').
$$
 (17)

<span id="page-4-1"></span>Na equação [\(17\)](#page-4-1), na última linha, multiplique a expressão inteira por  $F(x')$  e integre tudo em  $x'$ . Como o operador [*L* − *λ*] atua sobre a variável *x*, não haverá problema enquanto a ordem de operações. Comparando com a equação anterior, temos:

$$
[L - \lambda] \int_a^b G(x, x') F(x') dx' = \int_a^b F(x') \delta(x - x') dx'
$$

$$
= F(x) = [L - \lambda] y(x),
$$

$$
y(x) = \int_a^b G(x, x') F(x') dx'.
$$
(18)

Na equação [\(18\)](#page-4-2), a última linha define que a solução procurada é a *convolução* entre a função de Green  $G(x, x')$  e o termo de fonte  $F(x')$ . A função de Green descreve a resposta do sistema físico à função delta de Dirac, que representa um impulso aplicado no ponto *x* ′ , enquanto convolução entre estas funções fornece *y*(*x*), a resposta do sistema físico a *F*(*x*).

## **4. Aplicações da Função de Green na Representação Espectral**

Depois de expostos os conceitos principais da função de Green em sua representação espectral, segue a apresentação e discussão de alguns exemplos, que são de fundamental importância em aplicações para a física e áreas afins.

#### **4.1. Eletromagnetismo clássico: cálculo do potencial eletrostático**

O eletromagnetismo clássico é uma teoria da física que descreve a interação entre campos elétricos e magnéticos. Formulado por James Clerk Maxwell no século XIX, as quatro equações, conhecidas como Equações de Maxwell, unificam as leis do eletromagnetismo. Trata-se de uma teoria essencial para compreender fenômenos elétricos, magnéticos e ópticos em escalas macroscópicas [\[4–](#page-10-2)[7\]](#page-10-1).

Um exemplo importante no âmbito do eletromagnetismo clássico é a relação da função de Green com o operador laplaciano  $(\nabla^2)$  no cálculo de potenciais elétricos [\[2\]](#page-10-8). De fato, a cada operador linear que gera uma equação diferencial mais as suas devidas condições de contorno, pode-se associar uma função de Green. O exemplo mais notório é a sua relação com a equação de Poisson para o campo elétrico. Esta é descrita no SI por:

<span id="page-4-3"></span>
$$
\nabla \cdot \vec{E}(\vec{r}) = -\nabla^2 V(\vec{r}) = \frac{\rho(\vec{r})}{\epsilon_0}.
$$
 (19)

Na equação [\(19\)](#page-4-3),  $V(\vec{r})$  é o potencial eletrostático, que se relaciona com o campo elétrico através do gradiente  $\vec{E}(\vec{r}) = -\nabla V(\vec{r}), \rho(\vec{r})$  é a densidade de cargas no ponto  $\vec{r}$  do espaço e  $\epsilon_0 = 8,85 \cdot 10^{-12}$  F/m é a permissividade elétrica no vácuo. Entre outras interpretações, esta equação serve para localizar fontes (*cargas positivas*) ou sorvedouros (*cargas negativas*) de campo  $\vec{E}(\vec{r})$ , os chamados monopolos elétricos. Graças a possibilidade de separação espacial destes monopolos, as linhas do campo elétrico são abertas e permitem situações nas quais esta equação pode ser não homogênea. No caso do campo indução magnética  $B(\vec{r})$ , que tem as linhas de campo fechadas, esta equação será homogênea no contexto eletromagnetismo clássico.

Para resolver esse problema (eq. [\(19\)](#page-4-3) + condições de contorno) via método da função de Green na representação espectral, é preciso montar a equação de autovalores para  $\nabla^2$  e resolver usando duas condições de fronteira, que podem ser, em geral, dos três tipos:

<span id="page-4-2"></span>a) *Dirichlet*: Nesse tipo de condição, especifica-se os valores da função desconhecida no contorno do domínio. Por exemplo, podemos definir o valor do potencial na superfície de um material.

b) *Neumann*: Nesse caso, especifica-se as derivadas normais (ou fluxos normais da campos vetoriais) da função desconhecida no contorno do domínio. Por exemplo, podemos definir o fluxo de campo elétrico ou magnético em uma superfície.

c) *Mista ou Robin*: Essa condição combina informações sobre os valores da função desconhecida e suas derivadas normais no contorno do domínio. É uma combinação da condição de Dirichlet com a condição de Neumann.

Ao resolver um problema de condição de contorno para encontrar a função de Green na representação espectral, é necessário encontrarmos as autofunções e autovalores do operador laplaciano resolvendo a equação a seguir juntamente com as devidas condições de contorno do problema:

$$
\nabla^2 \mu_n(\vec{r}) + k_n^2 \mu_n(\vec{r}) = 0,
$$
  
\n
$$
C_1[\mu_n(\vec{a})] = A,
$$
  
\n
$$
C_1[\mu_n(\vec{b})] = B.
$$
\n(20)

<span id="page-5-0"></span>Na equação [\(20\)](#page-5-0),  $k_n^2$  são os autovalores do operador  $\nabla^2$ ,  $C_1[\mu_n(\vec{a})] = A$  é uma condição de contorno (um dos tipos discutidos acima) sobre as autofunções  $\mu_n(\vec{a})$  numa fronteira  $\vec{a}$ , assim como  $C_2[\mu_n(\vec{b})] = B$  é uma condição de contorno aplicada numa fronteira *⃗b*.

Após encontrar as autofunções  $\mu_n(\vec{r})$  do laplaciano, utilizando as condições de contorno adequadas ao problema, basta substituir as autofunções na equação [\(21\)](#page-5-1) e encontrar a função de Green [\[2\]](#page-10-8):

<span id="page-5-1"></span>
$$
G(\vec{r}, \vec{r'}) = 4\pi \sum_{n} \frac{\mu_n(\vec{r})\mu_n^*(\vec{r'})}{k_n^2}.
$$
 (21)

A equação [\(21\)](#page-5-1) é a função de Green, solução da equação de Poisson para um termo de fonte do tipo delta de Dirac  $\nabla^2 G(\vec{r}-\vec{r'}) = \delta(\vec{r}-\vec{r'})$  [\[2\]](#page-10-8). Trata-se do comportamento do sistema em resposta a uma fonte unitária de carga (pulso unitário) na posição  $\vec{r'}$ . Na representação acima, esta função é representada por uma expansão na base das autofunções do operador laplaciano, que por ser um operador hermitiano forma uma base de funções ortogonais (espaço vetorial completo), e ainda carrega toda a simetria do problema nas funções próprias do operador  $\nabla^2$ .

Como exemplo da aplicação do método da função de Green no eletromagnetismo, considere uma carga pontual unitária localizada em um ponto (*r* ′ *, ϕ*′ *, z*′ ) no interior de um recipiente cilíndrico aterrado (potencial elétrico nulo). Admitimos que o recipiente possui todas suas faces aterradas e as superfícies do cilindro são definidas por  $z = 0$ ,  $z = h$  e  $r = a$  [\[2\]](#page-10-8). calcularemos o potencial elétrico no interior do cilindro. Primeiramente, é necessário encontrar as autofunções e os autovalores do operador laplaciano resolvendo uma equação semelhante à [\(20\)](#page-5-0). Devido a geometria do problema, devemos considerar o laplaciano em coordenadas cilíndricas. Dessa forma, a primeira das equações [\(20\)](#page-5-0) é dada por:

<span id="page-5-4"></span>
$$
\frac{1}{r}\frac{\partial}{\partial r}\left(r\frac{\partial\mu(\vec{r})}{\partial r}\right) + \frac{1}{r^2}\frac{\partial^2\mu(\vec{r})}{\partial\phi^2} + \frac{\partial^2\mu(\vec{r})}{\partial z^2} + k_n^2\mu(\vec{r}) = 0.
$$
\n(22)

O método padrão é aplicar a separação de variáveis, uma vez que as coordenadas são independentes entre si, e uma vez obtidas as soluções gerais para cada termo da separação, aplica-se as condições de contorno na solução geral. A escolha  $\mu(\vec{r}) = \mu(r, \phi, z) = R(r)\Phi(\phi)Z(z)$ permite desdobrar este problema de uma variável a três dimensões em três problemas de uma variável a uma dimensão. Temos:

<span id="page-5-7"></span>
$$
\frac{1}{R}\frac{d^2R}{dr^2} + \frac{1}{Rr}\frac{dR}{dr} + \frac{1}{\Phi r^2}\frac{d^2\Phi}{d\phi^2} + \frac{1}{Z}\frac{d^2Z}{dz^2} + k_n^2 = 0.
$$
 (23)

Após completar o procedimento de separação de variáveis, temos:

$$
\frac{d^2Z}{dz^2} + \lambda^2 Z = o \longrightarrow Z(z) = A_1 \sin(\frac{\beta \pi}{h} z), \qquad (24)
$$

<span id="page-5-2"></span>
$$
\frac{d^2\Phi}{d\phi^2} + m^2\Phi = o \longrightarrow \Phi(\phi) = A_2 e^{\pm im\phi},\qquad(25)
$$

<span id="page-5-3"></span>
$$
r^{2} \frac{d^{2}R}{dr^{2}} + r \frac{dR}{dr} + \left[r^{2} \left(k_{n}^{2} - \lambda^{2}\right) - m^{2}\right] R = 0
$$

$$
\rightarrow r^{2} \frac{d^{2}R}{dr^{2}} + r \frac{dR}{dr} + \left[(kr)^{2} - m^{2}\right] R = 0
$$

$$
\rightarrow R(r) = A_{3} J_{m}(kr) = A_{3} J_{m}\left(\frac{\alpha_{ml}}{a}r\right). \tag{26}
$$

Na eq. [\(24\)](#page-5-2) utilizou-se as condições de contorno  $Z(0) = Z(h) = 0$ , pois elas equivalem ao anulamento do potencial nos planos inferior e superior do cilindro, respectivamente. Observe que além de limitar a solução ao seno, isso define que  $\lambda = \frac{\beta \pi}{h}$ .

Processo similar foi observado na componente *ϕ*, onde foi obtido um oscilador harmônico, porém desta vez as condições de contorno são periódicas  $(\Phi(\phi) = \Phi(\phi + 2\pi))$ . Isso garante a simetria de rotação da função potencial ao redor do eixo *z*, quer no fundo reflete a condição de unicidade do potencial. Observe que *m* é um número inteiro e que aparecerá com significado na componente radial.

Por último, a componente radial é dada através da eq. [\(26\)](#page-5-3) é obtida como uma função de Bessel de primeira espécie e ordem *m*, pois a outra solução dada por uma função de Newmann *Nn*(*kr*) não se aplica devido a não termos cargas na origem das coordenadas gerando alguma singularidade. Além disso, foi utilizado  $k_n^2 - \lambda^2 = k^2$ . Aplicando as devidas condições de contorno obtemos que  $k = \frac{\alpha_{ml}}{a}$ , onde  $\alpha_{ml}$  é o l-ésimo zero da função de Bessel de ordem *m* [\[1](#page-10-0)[–7\]](#page-10-1).

Assim, *uma solução* para o problema descrito pela equação [\(22\)](#page-5-4) será dada por [\[2\]](#page-10-8):

<span id="page-5-5"></span>
$$
\mu(\vec{r}) \equiv \mu_{mln}(r, \phi, z)
$$

$$
= A_{mln} J_m \left(\frac{\alpha_{ml}}{a}r\right) e^{\pm im\phi} \sin\left(\frac{\beta \pi}{h}z\right), \qquad (27)
$$

<span id="page-5-6"></span>
$$
k_n^2 \equiv k_{mln}^2 = \left(\frac{\alpha_{ml}}{a}r\right)^2 + \left(\frac{\beta\pi}{h}z\right)^2.
$$
 (28)

*Amln* é a resultante dos produtos dos coeficientes encontrados nas soluções das equações discutidas previamente. Através da normalização destas funções, utilizando as relações de ortogonalidade das funções periódicas e de Bessel, encontramos *Amln* =  $\sqrt{\frac{8/(ha^2J_{m+1}^2(\alpha_{ml}))}{h}}$ . Substituindo estes coeficientes na

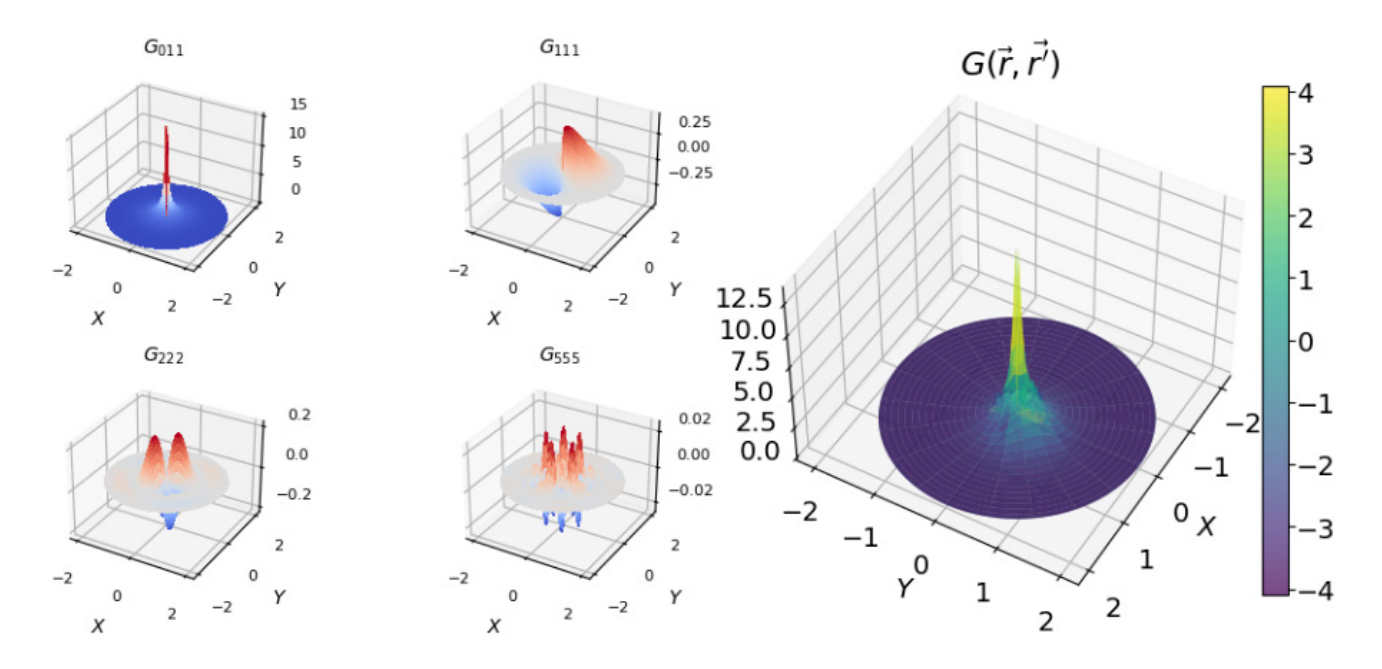

<span id="page-6-1"></span>**Figura 1:** função de Green descrita pela expressão [29.](#page-6-0) Potencial eletrostático devido a uma carga unitária tal que a sua densidade  $\acute{\textbf{e}}$  do tipo  $\rho = -\epsilon_0 \delta(r', \phi', z').$ 

eq. [\(27\)](#page-5-5) e juntando esse resultado com o da eq. [\(28\)](#page-5-6) à eq. [\(21\)](#page-5-1), concebemos que a função de Green solução para esse caso sera dada pela superposição destas soluções. A *solução mais geral possível* será dada por:

$$
G(\vec{r}, \vec{r'}) = G(r, \phi, z; r', \phi', z') = \frac{8}{ha^2} \sum_{m=-\infty}^{\infty} \sum_{l=1}^{\infty} \sum_{\beta=1}^{\infty}
$$

$$
\frac{e^{im(\phi-\phi')} \sin\left(\frac{\beta \pi}{h}z\right) \sin\left(\frac{\beta \pi}{h}z'\right) J_m\left(\frac{\alpha_{ml}}{a}r\right) J_m\left(\frac{\alpha_{ml}}{a}r'\right)}{J_{m+1}^2(\alpha_{ml}) \left[\left(\frac{\alpha_{ml}}{a}r\right)^2 + \left(\frac{\beta \pi}{h}z\right)^2\right]}
$$
(29)

Para ilustrar a aplicação desta seção, foi realizado a *plot* da função [\(29\)](#page-6-0), apresentado na Figura [1.](#page-6-1) O gráfico 3D ilustra as considerações usadas na solução da eq. [\(23\)](#page-5-7). Vide a simetria do potencial em relação à rotações em torno do eixo *z*, simetria em *ϕ*, os próprios máximos e mínimos em *z*, e os *círculos nodais*, resultantes dos zeros das funções de Bessel. Os *subplots* mostram que as componentes de com menos nodos têm contribuição mais relevante ao gráfico final. Isso pode ser visto ao comparar as componentes  $G_{001}, G_{111}, G_{222}$  e  $G_{555}$  com o gráfico final  $G(\vec{r}, \vec{r'})$ . É interessante observar este aspecto da solução dada em série, pois isto mostra quais as componentes são determinantes para um problema deste caso.

Na Figura [1,](#page-6-1) as coordenadas da carga elétrica foram  $(1, \frac{\pi}{4}, 1)$ . O cilindro foi definido com um raio  $a = 2$ e uma altura *h* = 6. O gráfico mostra que, para os diferentes valores de *ϕ*, o valor do potencial elétrico gerado pela carga pontual decai radialmente, e esse fato está de acordo com a teoria eletromagnética clássica. Além disso, é possível perceber também a anulação do 20 r = np.linspace  $(0, a, 100)$  # coordenada radial

potencial em *r* = 2, justamente onde está a superfície do cilindro aterrado, na qual o potencial elétrico é, de fato, nulo.

Para fazer o *plot* da Figura [1,](#page-6-1) foi criado pequeno *script*, na plataforma *Google Colaboratory* [\[20\]](#page-11-1) para gerar todo o somatório descrito na eq. [\(29\)](#page-6-0). Foi necessário carregar as bibliotecas adicionais *scipy.special* [\[21\]](#page-11-2) (fornece funções especiais) e a função *Axes3D* da biblioteca *mpl\_toolkits.mplot3d* [\[22\]](#page-11-3) (suporte para criar gráficos tridimensionais). A necessidade surgiu do fato da solução apresentar funções de Bessel na coordenada radial e ainda depender de três variáveis. Assim, o potencial descrito pela função de Green da equação [\(29\)](#page-6-0) foi computado e mostrado em forma de superfície. A seguir o código [4.1](#page-6-2) descreve o *plot* desta função. Observe que foi utilizado um máximo de 21 parcelas para *m*, 20 para *l* e para *β*.

```
# p l ot da funcao de green da secao 4.2
   import matplotlib . pyplot as plt
 <sup>3</sup> import numpy as np<br><sup>4</sup> from mpl_toolkits.mplot3d import Axes3D
   import scipy special as sp
 6
   # param do problema
   r_prime = 1.0 # Valor especifico para r_prime z_prime = 1.0 # Valor especifico para z_prime
                        # Valor especifico para z_prime
10 Theta_prime = np. pi/4 # Valor especifico para
         Theta_prime
11 Mmax = 10 \neq Numero maximo de parcelas no
   \begin{array}{rcl} \text{indice} & \text{m} \\ \text{lmax} & = & 20 \end{array}# Numero maximo de parcelas no
indice 1
13 \text{ betamar} = 20# Numero maximo de parcelas no
indice beta<br>a = 2.0# rario do cilindro
15 h = 6.0 # altura do cilindro
16
17
18 # P a r am e t r i z a c a o das c o o rd en ad a s c i l i n d r i c a s
19 z = np. linspace (0, h, 100)
```

```
21 theta = np. linspace (0, 2 * np. pi, 100) # angulo
\frac{22}{23}# Criacao da grade de coordenadas
24 R, Theta = np. meshgrid (r, theta)
25
26 \# funcao pra gerar os termos da soma
27 def custom_function (Theta, Theta_prime, z, z_prime<br>
, r, r_prime, m, l, beta, a, h):
28
29 numerator = np.exp(1 j *m*(Theta-Theta_prime)) *
np.sin ((beta * np.pi * z) / h) * np.sin ((beta<br>
* np.pi * z_prime) / h)*sp.jn (m, (sp.jn_zeros (<br>
m, 1)[1-1] * r_prime) / a)<br>
denominator = (sp.jn (m + 1, sp.jn_zeros (m, 1)[
          l −1])**2) * (((sp.jn_zeros(m, l)[l −1] * r) / a<br>)**2 + ((beta * np.pi * z) / h)**2 + 0.001)
31
32 return numerator / denominator
33
34
35 # Funcao a ser representada (exemplo: uma funcao
         sinusoidal)
36 Green_eletro = 0
37 for m in range (-Mmax, Mmax+1):
38 for l in range (1, \text{lmax}+1):
39 for beta in range (1, \text{beta} + 1):
40 Green_eletro + custom_function (Theta,
         Theta_prime, z, z_prime, R, r_prime, m, l,
         beta, a, h)41
42 \# Conversao de coordenadas cilindricas para
         c a r t e s i a n a s
43 X = R * np. cos (Theta)
44 Y = R * np. sin (Theta)
45
46 # Plot do grafico de superficie 3D com colormap<br>47 fig = plt.figure()
48 ax = fig.add\_subplot(111, projection='3d')<br>\n49 <math>surf = ax.plot\_surface(X, Y, Green\_electron.read)</math>,\text{cmap} = \overline{\text{viridis}}, \text{rstride}=5, \text{cstride}=5, \text{alpha}=0.7)
50 surf = ax.plot_surface(X, Y, Green_eletro.imag,<br>cmap='viridis', rstride=5, cstride=5, alpha
         =0.751
52 # Adiciona rotulos aos eixos
53 ax.set_title(r"$G(\vec{r},\vec{r'})$")<br>54 ax.set_xlabel(r'$X$')
55 ax.set_ylabel(r'56 #ax . s e t _ z l a b e l ( r " $Z$ " )
57 ax . z a x i s . t i c k_ t op ( )
58 ax. view_init (45, 30)59
60 \# Adiciona barra de cores
61 fig. colorbar (surf, ax=ax, pad=0.1)
62
63 plt.show()
```
#### **4.2. Aplicações na mecânica quântica: partícula numa caixa 2D**

Em 1926, o físico Erwin Schrodinger formulou uma teoria para a mecânica ondulatória, baseando-se na analogia óptico-mecânica. Esta formulação é interessante por levar a equações diferenciais conhecidas, de outros campos da física, tais como a mecânica clássica e o eletromagnetismo. Devemos ressaltar também que essa teoria é aplicável a sistemas de baixa velocidade, ou seja, ela é não relativística $^1$  $^1$ . Como as partículas agora tem um carácter ondulatório, devemos representá-las por uma função de onda  $\Psi(\vec{r},t)$ , que define o estado quântico da partícula, contendo todas as informações conhecíveis da mesma [\[23,](#page-11-4) [24\]](#page-11-5).

Se uma partícula é submetida a influência de um potencial  $V(\vec{r})$ , por exemplo um elétron de massa  $m$ , então a equação que descreve a evolução temporal da função  $\Psi(\vec{r},t)$  assume a forma [\[23,](#page-11-4) [24\]](#page-11-5):

<span id="page-7-1"></span>
$$
i\hbar \frac{\partial \Psi(\vec{r},t)}{\partial t} = -\frac{\hbar^2}{2m} \nabla^2 \Psi(\vec{r},t) + V(\vec{r}) \Psi(\vec{r},t) = H \Psi(\vec{r},t),\tag{30}
$$

onde *H* é um operador hermitiano  $(H = H^{\dagger})$ , chamado de operador *hamiltoniano*, e tem a forma:

$$
H = -\frac{\hbar^2}{2m}\nabla^2 + V(\vec{r}).\tag{31}
$$

Sendo hermitiano, ele garante que suas autofunções são todas ortogonais entre si e que seus autovalores sejam reais. Para o caso de um um sistema independente do tempo, a equação [\(30\)](#page-7-1) reduz-se a

$$
H\psi(\vec{r}) = E\psi(\vec{r}),\tag{32}
$$

conhecida como equação de Schrodinger independente do tempo [\[23,](#page-11-4) [24\]](#page-11-5).

Em relação à função de Green em si, existem diversas aplicações em mecânica quântica. Uma delas é descrição da propagação de elétrons através de estruturas nanoscópicas, como dispositivos semicondutores ou nanojunções. Nestes casos, a função de Green é utilizada para modelar o comportamento não equilibrado desses sistemas, levando em consideração efeitos quânticos. Ela pode ser empregada para calcular a corrente elétrica que flui através do dispositivo em resposta a uma diferença de potencial aplicada, em acordo com a fórmula de Landauer-Buttinker [\[14\]](#page-10-4), entre outras aplicações.

Por simplicidade, iremos considerar um caso de um poço quadrado infinito bidimensional, no qual o interesse é resolver uma equação do tipo:

$$
[E - H(\vec{r})]\psi(\vec{r}) = [E - H(x, y)]\psi(x, y) = 0.
$$
 (33)

A função de Green associada obedece uma equação diferencial parcial na forma [\[24](#page-11-5)[–27\]](#page-11-6):

$$
[E - H(x, y)]G(x, y, x', y'; E) = \delta(x - x')\delta(y - y').
$$
 (34)

Dizemos, nesse caso, que a função de Green para um sistema quântico pode ser interpretado como uma amplitude de probabilidade de propagação da partícula de massa *m* entre os pontos  $\vec{r}$  e  $\vec{r'}$ . O hamiltoniano neste caso é descrito por:

$$
H = -\frac{\hbar^2}{2m} \left( \frac{\partial^2}{\partial x^2} + \frac{\partial^2}{\partial y^2} \right). \tag{35}
$$

É preciso encontrar as autofunções e os autovalores deste operador, para posteriormente fazer a expansão na representação espectral. Ao aplicar a separação de variáveis na função de onda, com  $\psi(x, y) = \chi(x)\xi(y)$ ,

<span id="page-7-0"></span> $^{\rm 1}$ Uma das maneiras de identificar uma equação relativística é verificar se, quando a essa equação é aplicada transformação de Lorentz, a sua forma permanece invariante.

separamos o problema 2D em dois problemas do poço quadrado infinito 1D. A solução final, aplicadas as condições de contorno de confinamento (função de onda se anula nas extremidades) é:

$$
\psi_{nm}(x,y) = \frac{2}{\sqrt{L_x L_y}} \sin\left(\frac{n\pi x}{L_x}\right) \sin\left(\frac{m\pi y}{L_y}\right), \quad (36)
$$

e

$$
E_{nm} = \frac{\hbar^2 \pi^2}{2m} \left( \frac{n^2}{L_x^2} + \frac{m^2}{L_y^2} \right). \tag{37}
$$

Nestas últimas expressões, *L<sup>x</sup>* e *L<sup>y</sup>* são as dimensões do poço quadrado infinito 2D nas direções *x* e *y*, respectivamente. Os números quânticos  $n, m = 1, 2, 3, \dots$  e suas combinações identificam as diferentes configurações deste sistema, representadas por um conjunto infinito de funções ortonormais.

Na Figura [2](#page-8-0) são mostrados algumas funções de onda da partícula confinada num poço quadrado 2D. O *plot* 3D nos mostra que o estado  $\psi_{11}(x, y)$  ( $E_{11} = 0, 75$  eV) de fato corresponde ao estado fundamental, devido a ausência de planos nodais. Os estados  $\psi_{12}(x, y)$  e  $\psi_{21}(x, y)$  $(E_{12} = E_{21} = 1,88 \text{ eV})$  irão corresponder a diferentes estados quânticos e haverá degenerescência (dois estados com a mesma energia) caso as dimensões em *L<sup>x</sup>* e *L<sup>y</sup>* sejam iguais. Observe que o estado  $\psi_{22}(x, y)$  ( $E_{22} = 3, 01$ ) eV) possui dois planos nodais, indicando uma energia maior. No exemplo aqui descrito, as dimensões são tais que *L<sup>x</sup>* = *L<sup>y</sup>* = 10<sup>−</sup><sup>9</sup> m e a partícula descrita possui massa igual a do elétron.

Com estas informações é possível construir a função de Green para este sistema. Expandida na base de funções de onda deste problema, a sua representação espectral é

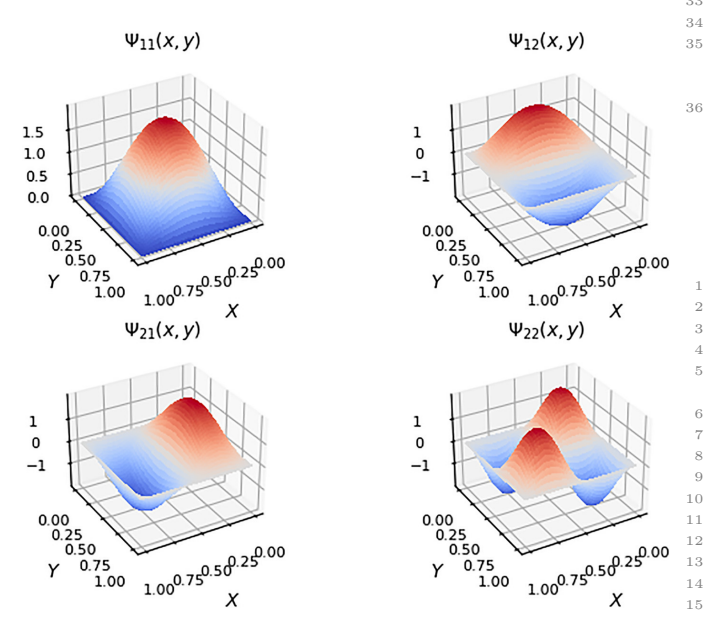

<span id="page-8-0"></span>**Figura 2:** Funções de onda para a partícula confinada numa caixa 2D.

dada por:

30

18

<span id="page-8-2"></span>
$$
G(x, y, x', y'; E) = \sum_{n} \sum_{m} \frac{\psi_{nm}(x, y)\psi_{nm}^{*}(x', y')}{E - E_{nm}}.
$$
 (38)

A visualização destes dados é de extrema importância para a promoção das discussões no âmbito da física matemática e ainda permitir a visualização simetrias inerentes a estes sistemas. Nesta forma, segue o código [4.2](#page-8-1) usado para a visualização destas funções de onda.

```
import matplotlib.pyplot as plt
   import numpy as np
 3
   #funcoes de onda − poco quadrado infinito 2D
 5
   <del>#</del> parametros−<br>m = 9.109e-31
                               # masa do eletron em kg
   hbar = 1.0545718e-34 # constante de plank
   reduzida em J.s<br>Lx = 10**(-9)9 Lx = 10∗*(-9) \# dim x do poco em m<br>10 Ly = 10**(-9) \# dim x do poco em m
                                          4 dim x do poco em m<br># ponto de perturbacao
   x_p^{\text{prime}} = 0.5*10**(-9)em x
   y_pprime = 0.5*10**(-9) # ponto de perturbacao
   \frac{em y}{XPointmax} = 10013 XPointmax = 100 \# valor max de pontos
   $\rm \, cm$ x YPointmax
14 YPointmax = 100 \# valor max de pontos
          em y
15
\frac{16}{16} \frac{\text{#}}{\text{#}} variave is x e y
17 \times 1 = np. linspace (0, Lx, XPointmax)<br>
18 \text{ y1} = np. linspace (0, Lx, XPointmax)
19
   <sup>#</sup> −−−−−−−−− grid −
2122 X, Y = np \cdot meshgrid(x1, y1)23
24 \# definicao da energia para o sistema 2D
25
26 def E2D(nx, ny):
27 return round ((( (\text{hbar} * \text{np} \cdot \text{pi}) * * 2 / (2 * \text{m})) * ((n \text{x}/\text{Lx}))**2+(ny/Ly)**2) ) / (1.602176634e-19), 3)
2829 \# Definicao da funcao de Green 2D
```

```
31 def GreenMQ2(x, x\_prime, y, y\_prime, E, N):
32 G2D = 0
33 for nx in range (1, N+1):
34 for ny in range (1, N+1):
35 G2D += func_onda (X, nx , Lx ) ∗func_onda (Y, ny ,
Ly ) ∗func_onda ( x_prime , nx , Lx ) ∗func_onda (
        y_prime, ny, Ly /(E–E2D(nx, ny))
36 return G2D
```
O código acima gera as funções de onda, calcula as energias e usa isso para montar a representação espectral descrita na eq. [\(38\)](#page-8-2). O gráfico das funções de onda em formato de *subplots* é definido como segue.

```
# bibliotecas adicionais
 2 from matplotlib.ticker import LinearLocator<br>3 from matplotlib import colors
     plot dos primeiros estados excitados no estilo
        subplot
   fig = plt . figure (fig size=plt . figaspect (0.5))9 \# \longrightarrow<br>10 \# Primeiro subplot
11 # =12 \# set up the axes for the first plot
13 ax = fig.add\_subject(2, 2, 1, projection='3d')15 \# \longrightarrow func de onda estado (1,1) no espaco 2D
        −−−−−−−−−−−−−
16
17 Psi2D11 = func_onda (X, 1, Lx) *func_onda (Y, 1, Ly)
```

```
19 \# Plot da superficie
20 surf = ax.plot_surface(X, Y, Psi2D11, cmap=cm.<br>coolwarm, linewidth=0, antialiased=False)
21 ax \cdot set\_title(r \cdot \$\Psi_1_{11}(x, y) \, fontsize=10)
22
23 # <del>================</del><br>24 # Segundo subplot
25 # \frac{25}{26} # set up the axes for the second plot<br>27 ax = fig.add\_subplot(2, 2, 2, projection='3d')28
29 \# \equiv func de onda estado (1,2) no espaco 2D
           −−−−−−−−−−−−−
30
    Psi(12D12 = func\_onda(X, 1, Lx) * func\_onda(Y, 2, Ly)32
33 \# Plot da superficie
34 surf = ax.plot_surface(X, Y, Psi2D12, cmap=cm.<br>coolwarm, linewidth=0, antialiased=False)
35 ax. set\_title(r * \P \s \Psi_{12}(x, y) *, fontsize=10)
36
    # =38 \# Terceiro subplot
\begin{array}{c}\n\mathbf{39} \# \end{array} \begin{array}{c}\n\text{39} \# \end{array} \begin{array}{c}\n\text{39} \# \end{array} set up the axes for the first plot
41 ax = fig.add\_subplot(2, 2, 3, projection='3d')42
43 \# \longrightarrow func de onda estado (2,1) no espaco 2D
           −−−−−−−−−−−−−
44
45 Psi2D21 = func_onda (X, 2, Lx) * func\_onda(Y, 1, Ly)\frac{46}{47}# P l ot da superficie
48 \text{ surf} = ax. plot\_surface(X, Y, Psi2D21, camap=cm.coolwarm, linewidth=0, antialiased=False)<br>49 ax.set_title(r"$\Psi_{21}(x, y)$", fontsize=10)
50
51 # ==============
\begin{array}{c} 52 \# \text{ Quarto} \ 53 \# \text{ } \end{array}\begin{array}{c} 53 \text{ #} \end{array} \begin{array}{c} \text{53} \text{ #} \end{array} \begin{array}{c} \text{54} \text{ #} \text{ set up the axes for the second plot} \end{array}55 ax = fig.add_subplot(2, 2, 4, projection='3d')
56
57 \# - func de onda estado (2,2) no espaco 2D
           −−−−−−−−−−−−−
58
59 Psi2D22 = func_onda (X, 2, Lx) * func\_onda(Y, 2, Ly)60
61 \# Plot da superficie
62 surf = ax.plot_surface(X, Y, Psi2D22, cmap=cm.<br>coolwarm, linewidth=0, antialiased=False)<br>63 ax.set_title(r"$\Psi_{22}(x, y)$", fontsize=10)
64
65 plt . show ()
```
a energia ocorre naturalmente e de forma explícita. Por este motivo, a função de Green para este caso foi 26 # Plot da superficie computada para alguns valores de energia específicos e mostrada na Fig. [3.](#page-9-0) Observa-se o aumento da excita-28 ção/curvatura da função *G*(*x, y, x*′ *, y*′ ; *E*) à medida que a energia aumenta. As singularidades desta função tendem a se acentuar quando a energia se aproxima de um dos  $\frac{31}{22}$  ax set xlabel(x<sup>3</sup> xx<sup>8</sup>), fontsize=10) autovalores de energia do sistema. É o que se observa 33 ax view\_init (30, 60) para 0*,* 50 eV e para 2*,* 00 eV, que são valores de energia próximos do estado fundamental e do primeiro estado 36 # ============== excitado.

que são mostradas na Figura [3.](#page-9-0) Observe que os códigos são mostrados de maneira explícita, de tal forma que o leitor pode copiá-los e testá-los.

```
# Funcao de Green para o sistema 2D
3 \# Definicao da energia para 2D
   \begin{array}{c} \text{def E2D(nx, ny)}: \\ \text{return round(} \end{array}5 r e t u r n round ( ( ( ( hbar ∗np . p i ) ∗ ∗2 / ( 2∗m) ) ∗ ( ( nx/Lx )
∗∗2+(ny/Ly ) ∗ ∗2 ) ) / ( 1 . 6 0 2 1 7 6 6 3 4 e −19) , 3 )
6
```
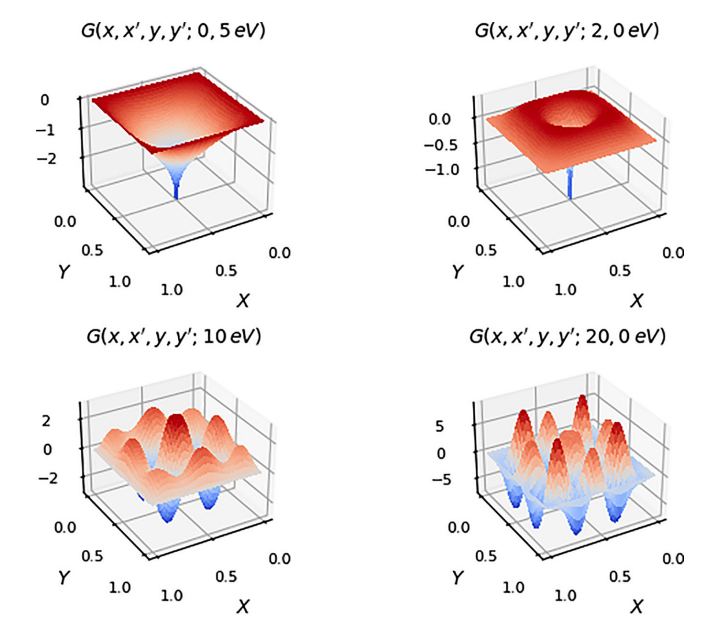

<span id="page-9-0"></span>**Figura 3:** Funções de Green em diferentes valores de energia para a partícula confinada numa caixa 2D.

```
Pode-se observar que neste caso a dependência com _{24} Green2DMQ = GreenMQ2(X, x_prime, Y, y_prime, 0.5,
 4.2 define as funções de Green deste exemplo, 39 # Configuracao dos eixos para o segundo plot
                                                                       7 \# Definicao da funcao de Green 2D
                                                                       8 def GreenMQ2(x, x_prime, y, y_prime, E, N):<br>9 G2D = 0
                                                                      9 G2D = 0<br>10 for nx
                                                                      10 for nx in range (1, N+1):<br>
11 for ny in range (1, N+1)11 for ny in range (1, N+1):<br>
12 G2D += func_onda (X, nx, Lx)*func_onda (Y, ny,
                                                                                 \mathtt{Ly} \ast \mathtt{func\_onda}\left(\mathtt{x\_prime}\,,\ \mathtt{nx}\,,\ \mathtt{Lx} \right) \ast \mathtt{func\_onda}\left(y_prime, ny, Ly)/(E–E2D(nx, ny))<br>return G2D
                                                                      14
                                                                      15 # Configuracao da figura duas vezes mais larga do
                                                                                que alta
                                                                      16 fig = plt. figure (figsize=plt. figaspect (0.5))
                                                                      17
                                                                      18 \frac{1}{2}\frac{19 \# \text{Primeiro subplot}}{20 \# \text{ ______}}20 # =============
21 # C on f i g u r a c a o dos e i x o s para o p r im e i r o p l o t
                                                                      22 ax = fig.add_subplot(2, 2, 1, projection='3d')
                                                                      23
                                                                                100 # Energia = 0.5 eV
                                                                      25
                                                                      27 \text{ sur } f = ax. plot\_surface (X, Y, Green2DMQ, camp=cm).
                                                                                \text{colour}, linewidth=0, antialiased=False)
                                                                      29 \# Adiciona rotulos aos eixos
                                                                      30 ax \cdot set\_title(r \cdot \$G(x, y, x', y'; 0, 5 \setminus, eV) \$", fontsize
                                                                                =10)
                                                                      \frac{31}{32} ax. set _ylabel (r '$Y$', fontsize=10)
                                                                      34 ax.tick_params (axis="both, labelsize=8)
                                                                      35
                                                                      37 \# Segundo subplot
                                                                      40 ax = fig.add_subplot(2, 2, 2, projection='3d')
                                                                      41
                                                                      42 \text{ Green2DMQ} = \text{GreenMQ2}(X, x\_prime, Y, y\_prime, 2.0,100 # Energia = 2.0 eV
                                                                      43
                                                                      44 # Plot da superficie
                                                                       \begin{array}{lll} \text{45} \text{ surf} & = \text{ax}, \text{plot\_surface (X, Y, Green2DMQ, camp=cm)} \\ \text{colourarm, linewidth=0, antialiased=False)} \end{array}46
                                                                      47 # Adiciona rotulos aos eixos
                                                                      48 ax \cdot set\_title(r \cdot \$G(x, y, x', y'; 2, 0 \setminus, eV) \$", for thisize=10)
```

```
49 ax \cdot set_xlabel(r '$X$', fontsize=10)<br>50 ax \cdot set_ylabel(r '$Y$', fontsize=10)
50 ax.set_ylabel(r'$Y$', fontsize=10)<br>51 ax.tick_params(axis='both', labelsize=8)
52 ax. view_init (30, 60)\begin{array}{c} 53 \\ 54 \end{array} \#54 # ==============
55 # T e r c e i r o s u b p l o t
56 # ==============
57 # C on f i g u r a c a o dos e i x o s para o t e r c e i r o p l o t
58 ax = f i g . add_subp lot ( 2 , 2 , 3 , p r o j e c t i o n=' 3d ' )
59
60 Green2DMQ = GreenMQ2(X, x_prime, Y, y_prime, 10, 100) # Energia = 10 eV
61
    # Plot da superficie
63 \text{surf} = \text{ax}, \text{plot\_surface}(X, Y, \text{Green2DMQ}, \text{cmap}=cm.coolwarm, linewidth=0, antialiased=False)
64
65 # Adiciona rotulos aos eixos
66 ax.set\_title(r "$G(x, y, x', y'; 10\, eV)$", fontsize
            =1067 ax.set_x1abel(r '$X$', fontsize=10)
68 ax.set_ylabel(r'$Y$', fontsize=10)<br>69 ax.tick_params(axis='both', labelsize=8)
70 \text{ ax. view\_init} (30, 60)71
72 \neq\begin{array}{r} 73 \text{# Quarto subplot} \\ 74 \text{#} \end{array}74 # ===============
75 # C on f i g u r a c a o dos e i x o s para o qu a r t o p l o t
76 ax = f i g . add_subp lot ( 2 , 2 , 4 , p r o j e c t i o n=' 3d ' )
\frac{77}{78}Green2DMQ = GreenMQ2(X, x\_prime, Y, y\_prime, 20,100 # Energia = 39 eV
79
80 \# Plot da superficie
81 surf = ax.plot_surface(X, Y, Green2DMQ, cmap=cm.<br>coolwarm, linewidth=0, antialiased=False)
82
83 # Adiciona rotulos aos eixos<br>84 ax.set title(r"$G(x,y,x',y';
    ax.set\_title(r "SG(x, y, x", y'; 20, 0 \setminus, eV) ", fontsize
            =10)
85 ax \cdot set\_xlabel(r '$X$', fontsize=10)<br>86 ax \cdot set\_xlabel(r '$Y$', fontsize=10)
\frac{80}{87} ax. set_yiabei(\frac{810}{87}, iontsize=10)<br>87 ax. tick_params(axis='both', labelsize=8)
88 ax. view_init (30, 60)
89
90 # Ajusta o espacamento entre subplots
91 plt . subplots_adjust (left =0.1, right =0.9, top=0.9,<br>bottom=0.1, wspace=-0.4, hspace=0.4)
92
93 plt.show()
```
## **5. Conclusão e Perspectivas**

Neste trabalho, exploramos a interconexão entre o método da função de Green e a teoria do operador de Sturm-Liouville para a resolução de equações diferenciais ordinárias lineares de segunda ordem. A combinação desses métodos revelou-se crucial para uma compreensão aprofundada das relações entre variáveis físicas e suas simetrias em problemas físicos complexos, permitindo explorar de maneira significativa as simetrias dos sistemas físicos, que vêm encapsuladas em suas respectivas bases de funções características. Destacamos a importância contemporânea de incorporar programação, especialmente usando Python, para visualizar graficamente as funções resultantes, oferecendo uma abordagem mais intuitiva e facilitando a análise de fenômenos físicos. Essas ferramentas matemáticas e computacionais têm aplicabilidade em diversas áreas da física e áreas afins, onde destacamos eletromagnetismo e mecânica quântica, e se apresentam como recursos valiosos para estudantes e profissionais em exatas e engenharias, permitindo uma

abordagem mais eficiente na resolução de problemas físicos complexos e na interpretação de seus resultados. Desta forma, acredita-se que neste trabalho a disponibilização destes códigos e cálculos têm potencial de ajudar muitos estudantes, nos diversos campos de interesse, como ciências exatas e da terra, engenharias e suas tecnologias, e no ensino de física.

#### **Agradecimentos**

Os autores agradecem à Coordenação de Aperfeiçoamento de Pessoal de Nível Superior – Brasil (CAPES) – 001, ao Conselho Nacional de Desenvolvimento Científico e Tecnológico (CNPq), ao Fundo Nacional de Desenvolvimento da Educação (FNDE), e à Universidade Federal do Amapá pelo suporte durante o desenvolvimento deste trabalho.

## **Referências**

- <span id="page-10-0"></span>[1] J.M.F. Bassalo e M.S.D. Cattani, *Elementos de física matemática: equações diferenciais ordinárias, transformadas e funções especiais* (Livraria da Física, São Paulo, 2012).
- <span id="page-10-8"></span>[2] J.M.F. Bassalo e M.S.D. Cattani, *Elementos de física matemática: equações diferenciais parciais e cálculo das variações* (Livraria da Física, São Paulo, 2012), v. 2.
- [3] G. Arfken e H.H. Weber, *Física matemática: métodos matemáticos para engenharia e física* (Elsevier, Rio de Janeiro, 2007).
- <span id="page-10-2"></span>[4] K.D. Machado, *Equações diferenciais aplicadas à física* (Editora UEPG, Paraná, 2004).
- [5] J. Edminister e M. Nahvi, *Eletromagnetismo* (Bookman, Porto Alegre, 2013), 3 ed.
- [6] D. Griffiths, *Eletrodinâmica* (Pearson Education, Campinas, 2011), 3 ed.
- <span id="page-10-1"></span>[7] J.D. Jackson, *Classical Eletrodynamics* (Guanabara Dois, São Paulo, 1999), 2 ed.
- <span id="page-10-3"></span>[8] G. Green, *An Essay on the Application of Mathematical Analysis to the Theories of Electricity and Magnetism* (Cambridge Philosophical Society, Cambridge, 1828).
- [9] V.A. Marchenko, *Sturm-Liouville Operators and Applications, Operator Theory: Advances and Applications* (Birkhäuser Verlag, Basel, 1986), v. 22.
- [10] C.A. Balanis, *Advanced engineering electromagnetics* (John Wiley & Sons, West Sussex, 2012).
- <span id="page-10-7"></span>[11] D.G. Dudley, *Mathematical foundations for electromagnetic theory* (IEEE press, New York, 1994).
- [12] H.M. Nussenzveig, *Curso de física básica: Eletromagnetismo* (Blucher, São Paulo, 2015), v. 3.
- [13] A. Szabo e N.S. Ostlund, *Modern quantum chemistry: introduction to advanced electronic structure theory* (Courier Corporation, Massachusetts, 2012).
- <span id="page-10-4"></span>[14] J.C. Cuevas e E. Scheer, *Molecular electronics: an introduction to theory and experiment* (World Scientific Pub, New Jersey, 2010).
- <span id="page-10-5"></span>[15] J.R. Taylor, *Classical mechanics*. (University science books, Sausalito, 2005).
- <span id="page-10-6"></span>[16] V.C. Rispoli, R. Amorim e A.P.C. Nunes, Revista Brasileira de Ensino de Física **40**, e4301 (2018).
- [17] R.L. Rodrigues, Revista Brasileira de Ensino de Física **19**, 68 (1997).
- [18] F.W. Byron e W. Fuller, *Mathematics of classical and quantum physics* (Dover Publications, New York, 1992).
- <span id="page-11-0"></span>[19] L.S. Barros, M. Cavalcante, P. Soledade, D.A. Sbrissa Neto e M. Siqueira, Revista Brasileira de Ensino de Física **45**, e20230046 (2023).
- <span id="page-11-1"></span>[20] Google Colaboratory, disponível em: [https://colab.rese](https://colab.research.google.com/) [arch.google.com/,](https://colab.research.google.com/) acessado em: 01/12/2023.
- <span id="page-11-2"></span>[21] SciPy, disponível em: [https://www.scipy.org/,](https://www.scipy.org/) acessado em: 01/12/2023.
- <span id="page-11-3"></span>[22] *Módulo para gráficos 3D no Matplotlib*, disponível em: [https://matplotlib.org/stable/users/explain/toolkits/m](https://matplotlib.org/stable/users/explain/toolkits/mplot3d.html) [plot3d.html,](https://matplotlib.org/stable/users/explain/toolkits/mplot3d.html) acessado em: 10/04/2023.
- <span id="page-11-4"></span>[23] C. Cohen-Tannoudji, D. Bernard e L. Franck, *Quantum Mechanics, Volume 1: Basic Concepts, Tools, and Applications* (Wiley-Vch, Weinheim, 2019), 2 ed.
- <span id="page-11-5"></span>[24] D.J. Griffiths e D.F. Schroeter, *Introduction to Quantum Mechanics* (Cambridge University Pres, Cambridge, 2018), 3 ed.
- [25] E.N. Economou, *Green's functions in quantum physics* (Springer Science & Business Media, Berlin, 2006).
- [26] J. Schueler, *Green's Functions and Their Applications to Quantum Mechanics*, disponível em: [https://sites.math](https://sites.math.washington.edu/~morrow/336_11/papers/jeff.pdf) .washington.edu/~morrow/336\_11/papers/jeff.pdf.
- <span id="page-11-6"></span>[27] C. Tannous, *Introduction to Jourdain Green's functions*, disponível em: [https://hal.science/hal-03380248.](https://hal.science/hal-03380248)